UNIVERSITY of York

This is a repository copy of *YODL2:Developing a search interface for multimedia content at the University of York*.

White Rose Research Online URL for this paper: https://eprints.whiterose.ac.uk/11169/

### **Conference or Workshop Item:**

Thomas, Nigel and Allinson, Julie (2010) YODL2:Developing a search interface for multimedia content at the University of York. In: 5th International Conference on Open Repositories, 06-09 Jul 2010.

#### **Reuse**

Items deposited in White Rose Research Online are protected by copyright, with all rights reserved unless indicated otherwise. They may be downloaded and/or printed for private study, or other acts as permitted by national copyright laws. The publisher or other rights holders may allow further reproduction and re-use of the full text version. This is indicated by the licence information on the White Rose Research Online record for the item.

#### **Takedown**

If you consider content in White Rose Research Online to be in breach of UK law, please notify us by emailing eprints@whiterose.ac.uk including the URL of the record and the reason for the withdrawal request.

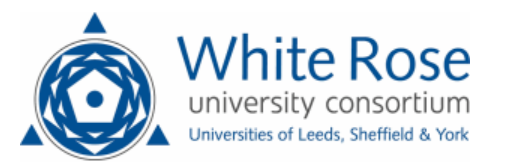

eprints@whiterose.ac.uk https://eprints.whiterose.ac.uk/

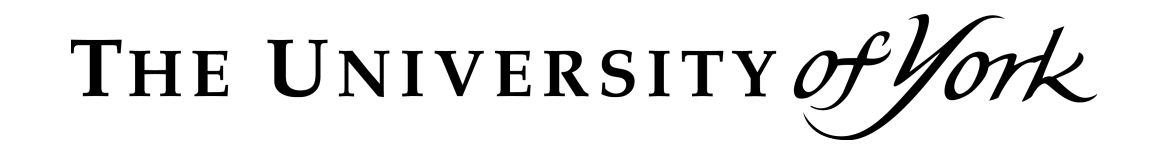

## **YODL2: Developing a search interface for multimedia** content at the University of York

Nigel Thomas Julie Allinson

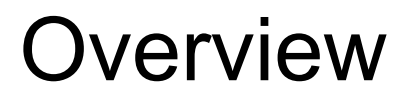

- YODL : York Digital Library's multimedia search interface to Fedora
- **JISC funded, code named YODL-ING**
- Our requirements, design decisions and challenges faced implementing the new search interface – YODL2, focusing on the image search aspect of our multimedia repository.

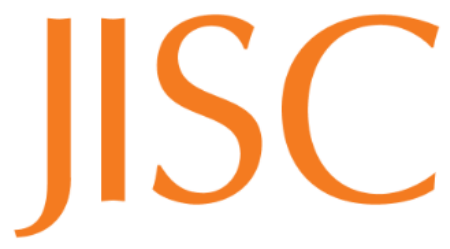

 $\blacksquare$  YODL holds ~10,000 objects largely images to support teaching within the History of Art department

- Digitisation of local content (19th C glass lantern slides and collections from Borthwick Institute for Archives)
- While audio content is being prepared for digitisation and should be added shortly

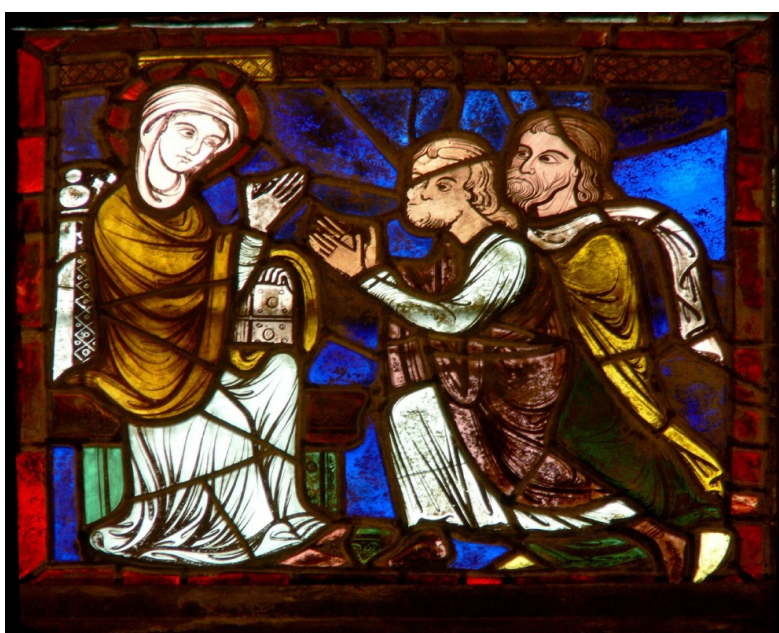

**Overview** 

### THE UNIVERSITY of York

# Scenarios for image searching

- Search by period, search by single period eg. 'early 14th century' and multiple periods for instance 14th and 15th century
- Narrowing the returned results by categories like type, artist, location, date period

Scenario for viewing images

- **No. 2** View detailed description of each image
- To assist the detailed study images for instance examining the details of an engraving, being able to zoom and pan with an image is required
- Manuscripts, books and other types of images will need be viewed in a sequence

### THE UNIVERSITY of York

YODL

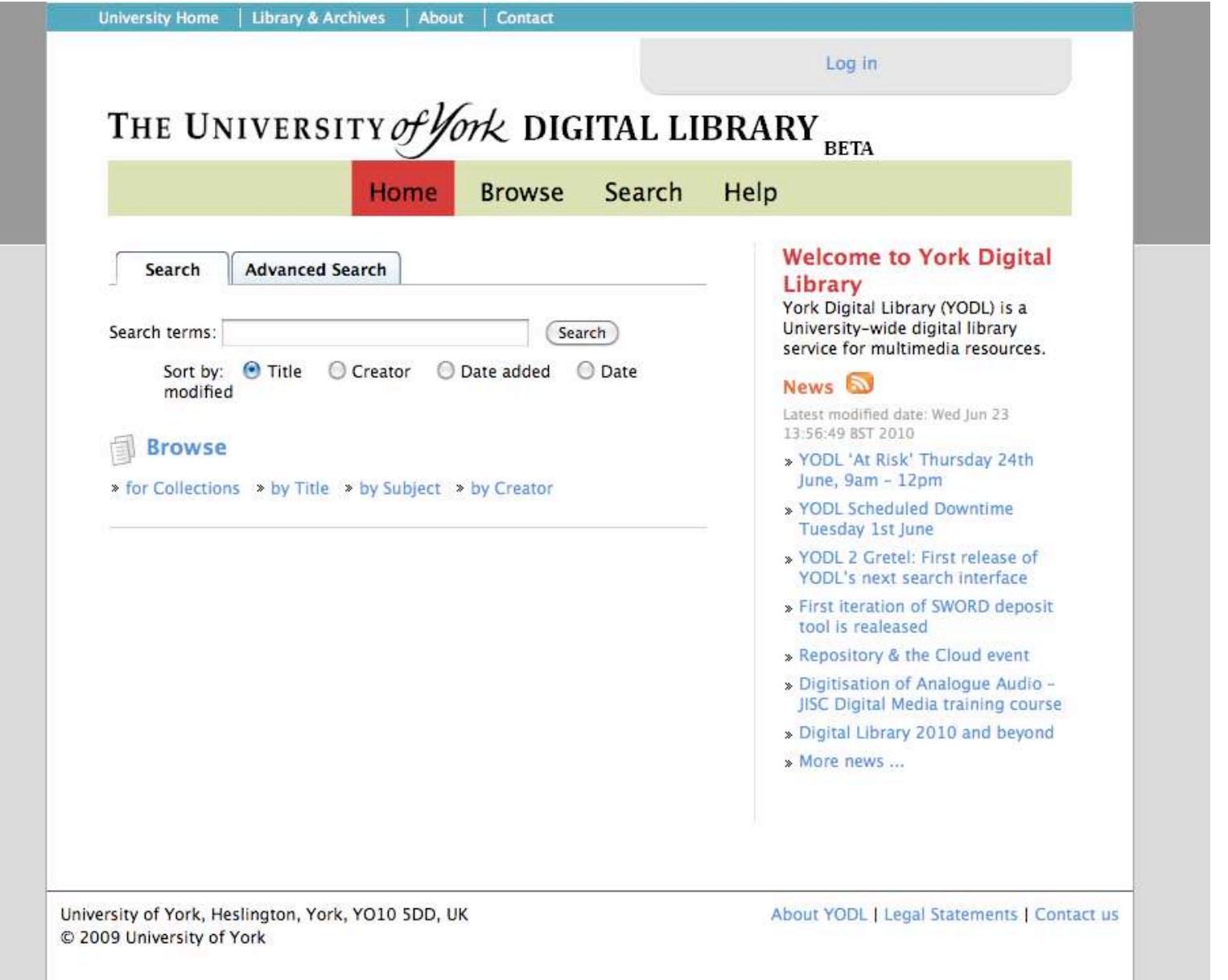

Reasons for choosing Muradora

- Out of the box UI to Fedora
- Search and Indexing facilities
- Advanced collection level, resource and datastream level access control, beyond the basic fedora 2.2.4 offering – see Muradora/Drama

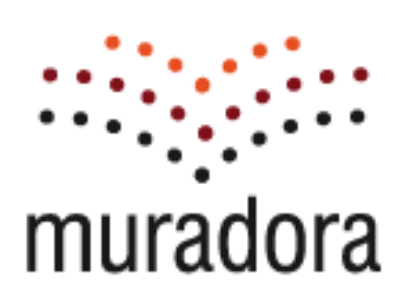

Muradora

Reasons for moving away from Muradora

- Muradora development was halted
- York has specific requirements for delivering multimedia content, which was not satisfied by the default Muradora UI
- Performance issues reached with just 10000 objects

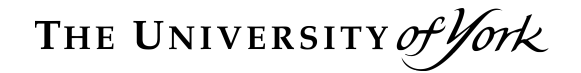

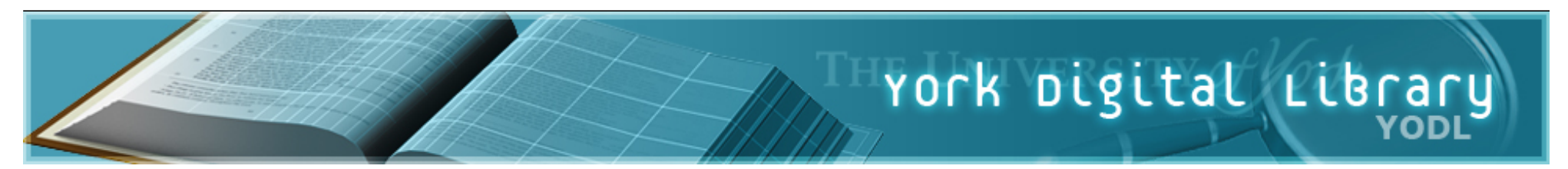

- Drawing on the good architecture principles, a light weight bespoke interface for York's needs is being developed
- An initial prototype in ASP.NET MVC in C# was produced followed through with migration to a Java based technology stack
- **Demo**

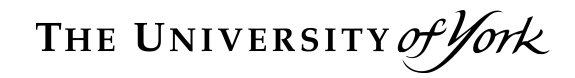

### Demo

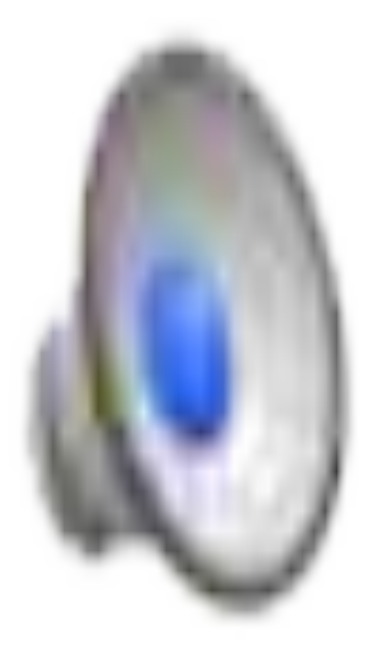

THE UNIVERSITY of York

# Technical architecture

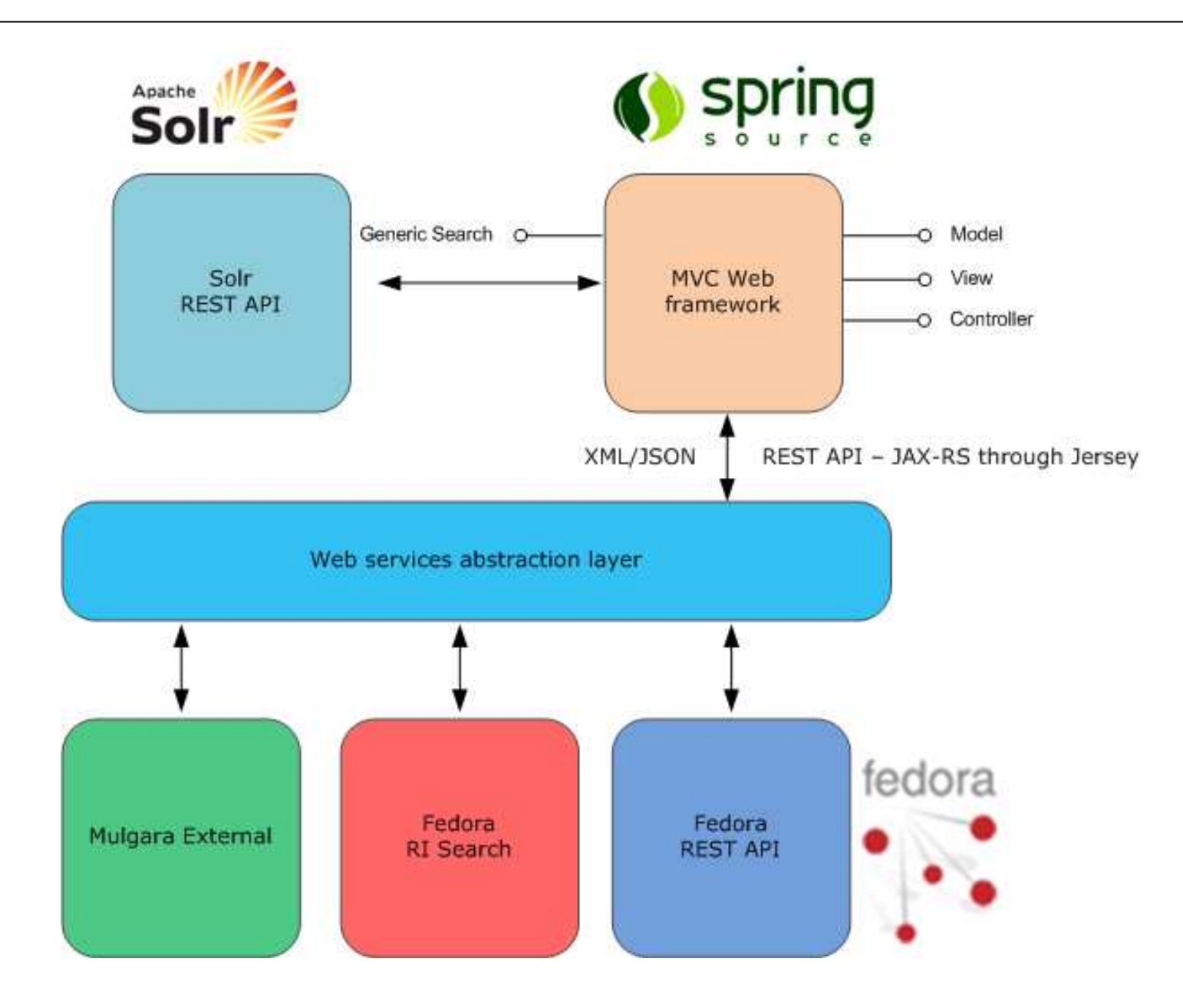

### THE UNIVERSITY of York

# Technical architecture

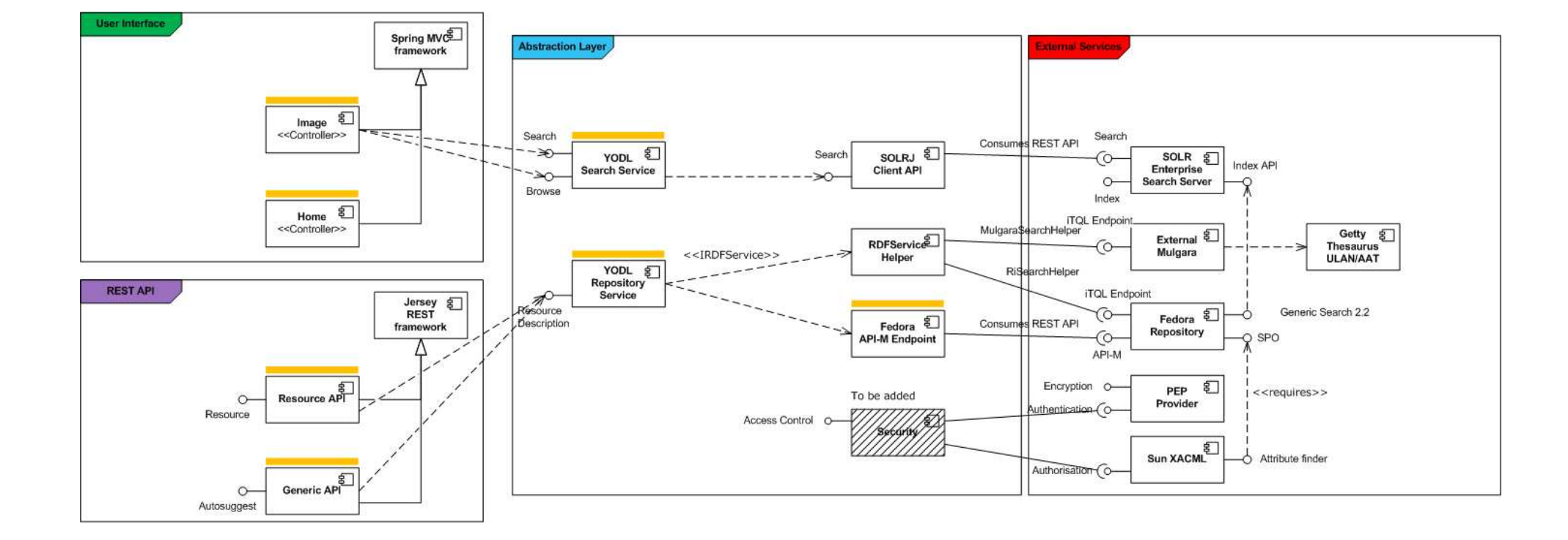

Survey of RIA plug-in technology to implement these viewers

- Page sequence application
- Zoomable user interface and supporting server components
- Relationship discovery

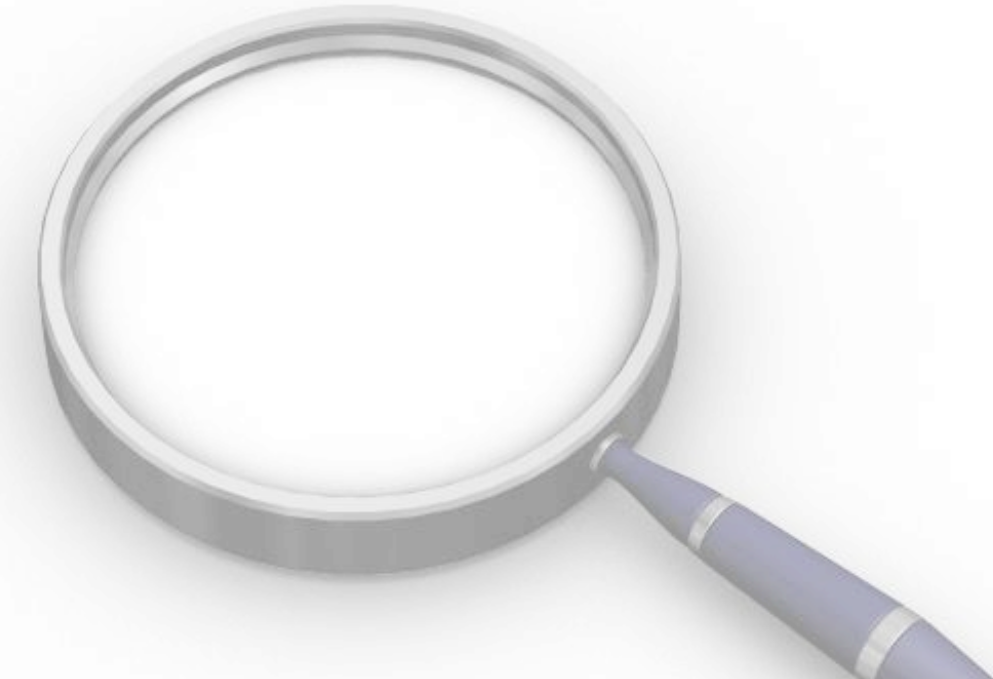

# Survey of plug-in technology

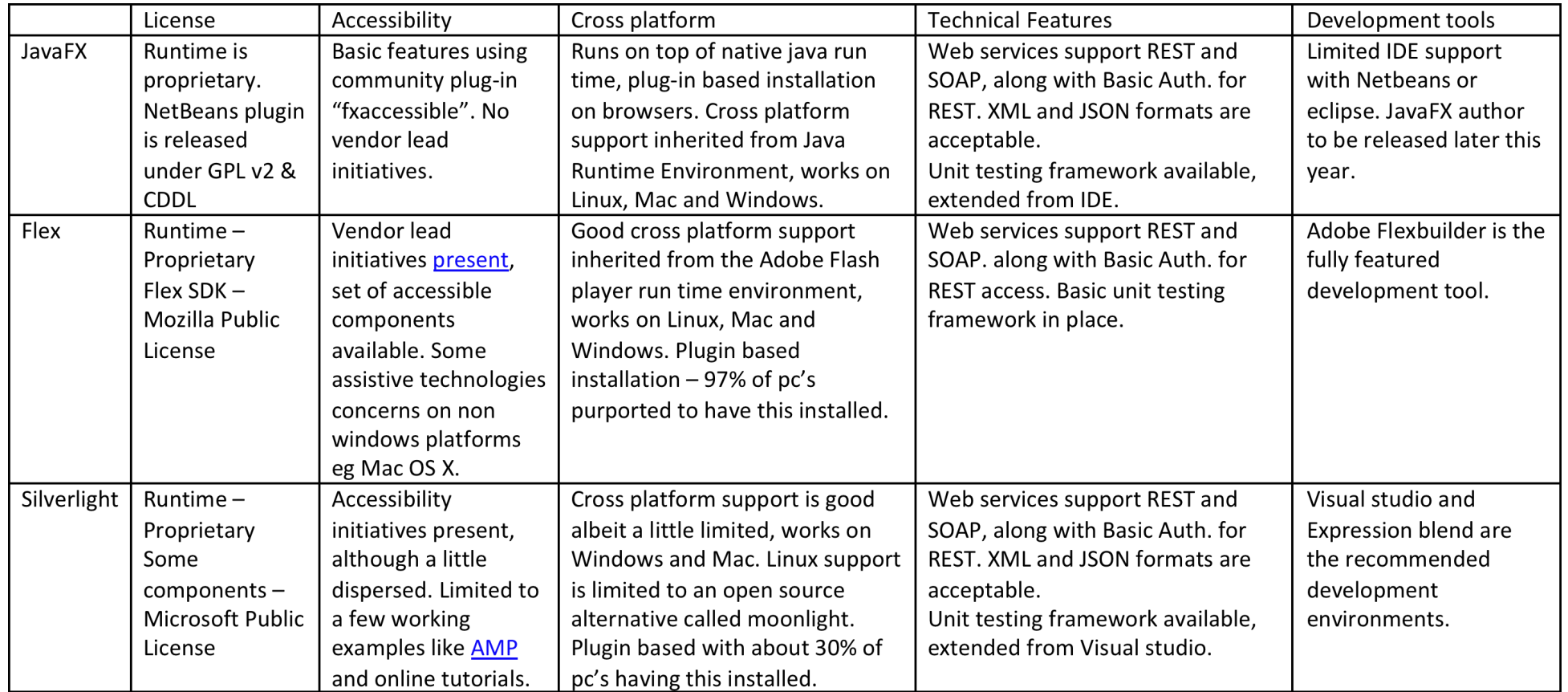

- Ruben Swieringa flex component for book
- Open source component
- Simple atomic content model; each page is stored as its own object in Fedora with sequence information in RDF
- Initial prototype queries Mulgara iTQL end point to gather the sequence information
- Demo

Prototype at present, for production release we hope to

- migrate to a composite data model in Fedora
- **Deta by a METS profile for describing** pages and sequences such as the profile for DFG viewer

Image zoom can be implemented a number of way

- a single resolution image being download and zoomed/panned by the client
- **streamed images**
- **progressive download via tiled pyramid of** images

Viewer : Zoom

A survey of zoomable user interface solutions:

- Zoomify Hosted streaming service proprietary
- IIPImage Client server streaming solution, open source
- Djakota (J2K) Client server streaming solution, open source – fedora integration
- Seadragon Deep Zoom open standard
- IIPImage recently added support for TIFF delivery as Zoomify and DeepZoom compatible protocol
- Allows data to be viewed in many client viewers from OpenZoom flash viewer, Seadragon ajax interface and viewers on the iPhone/iPad

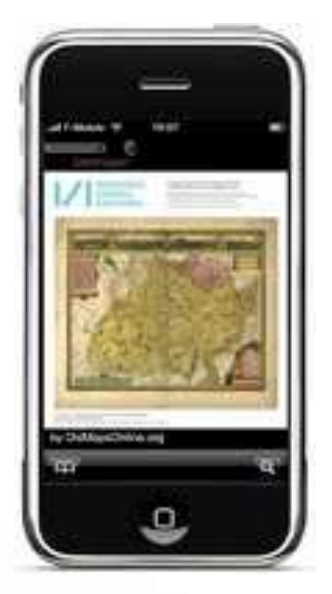

# Viewer : Zoom

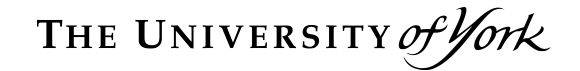

## Viewer : Zoom

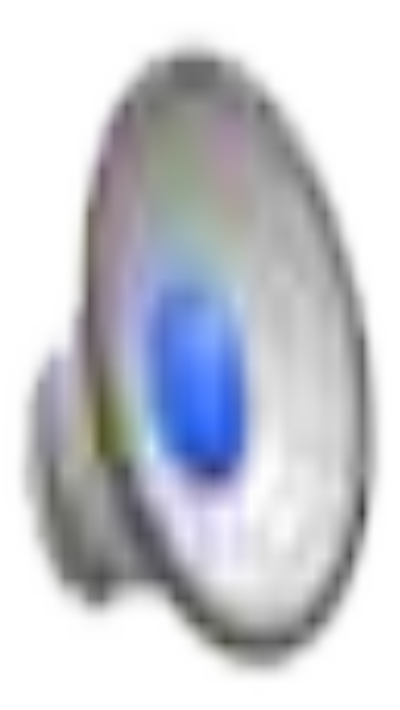

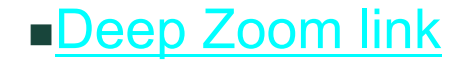

ACUITY

unlimited

- Acuity have developed a vocabulary service which exposes Getty ULAN data as RDF SKOS
- **Translation between structured ULAN and** SKOS is assisted by tools output from the JISC funded MultimediaN's project
- The services can queried by SPARQL or iTQL over HTTP GET/POST
- **This service has three key aims** 
	- Assist in cataloging process, by drawing terms from Getty vocabulary
	- **Enrich the underlying VRA metadata by** drawing additional data about a creator
	- **Encouraging the discovery of relationship** between terms
- **Demo**

THE UNIVERSITY of York

# Viewer : Discovery

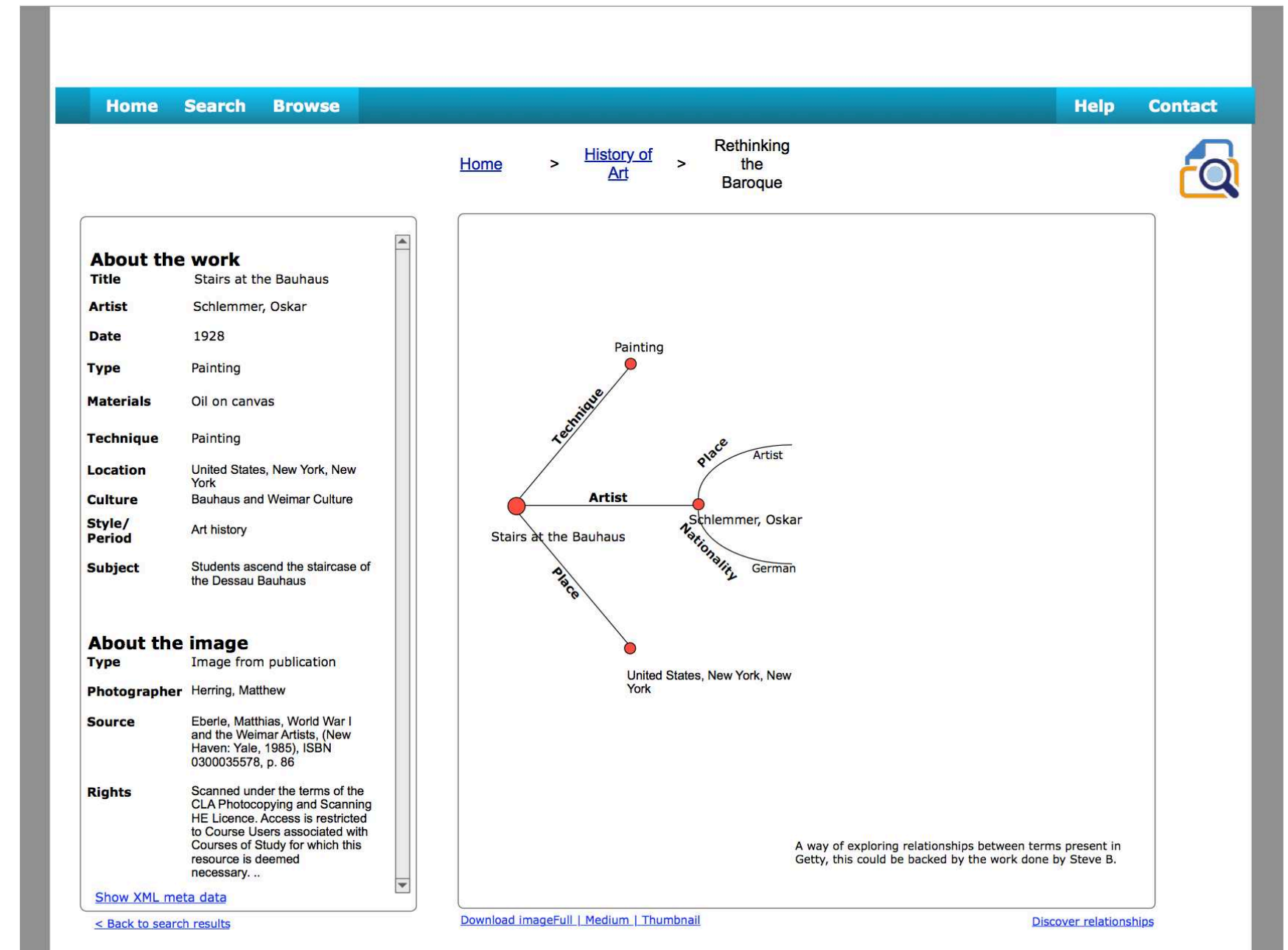

# Viewer : Discovery

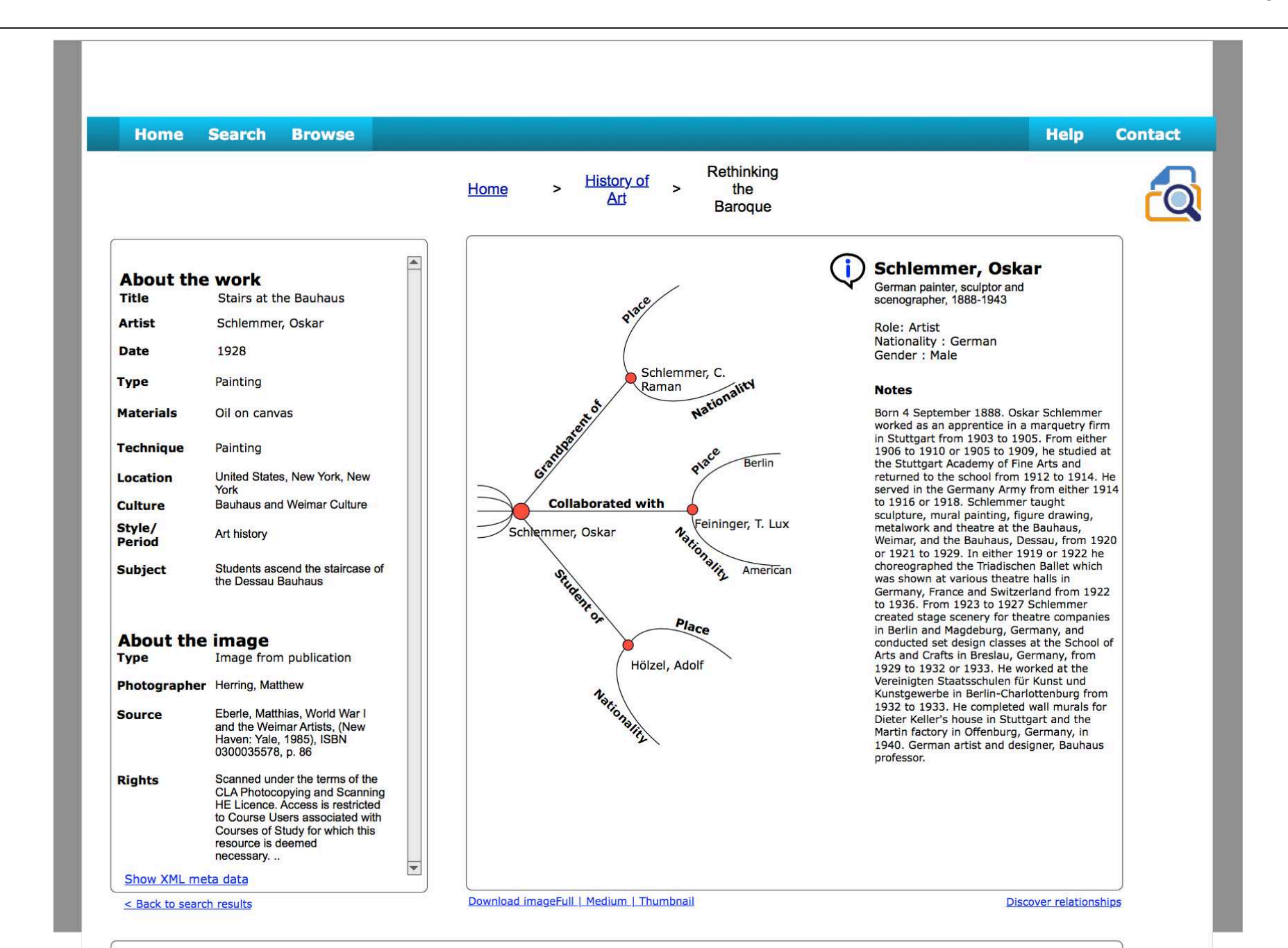

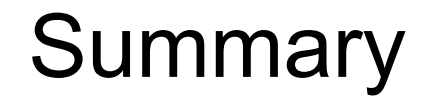

# YODL2

- **Presented an overview, architecture and** demo
- Requirements for image viewing
- **Our design decisions**

# Thank you for your attention. Visit : http://yorkdl.wordpress.com/ Any questions?